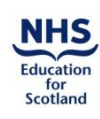

I

I

## SDPBRN QI (Research) Portfolio Application Form Version 2: 15/01/2018

## **SDPBRN QI (RESEARCH) PORTFOLIO APPLICATION FOR STUDY ADOPTION**

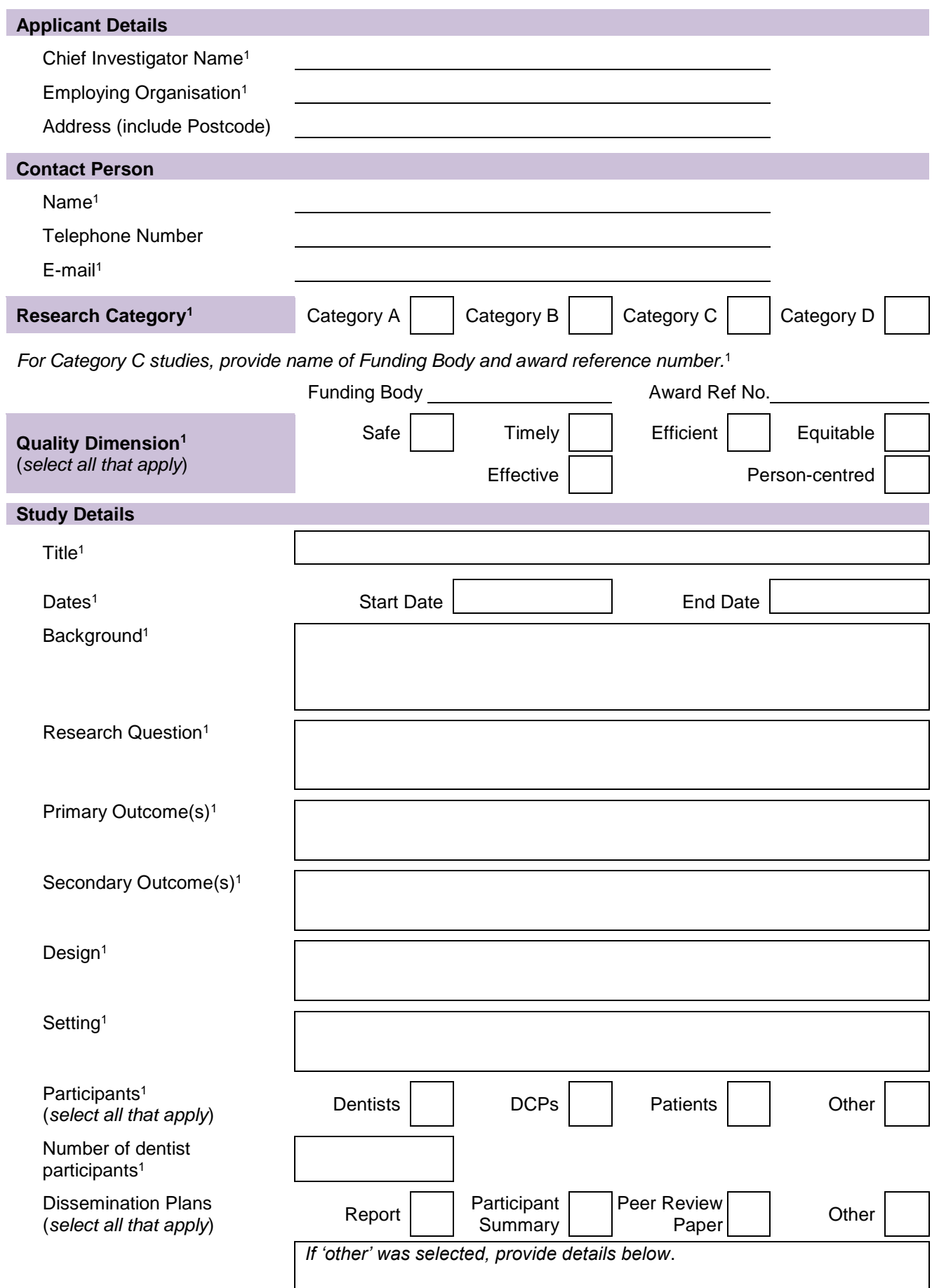

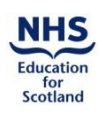

I I

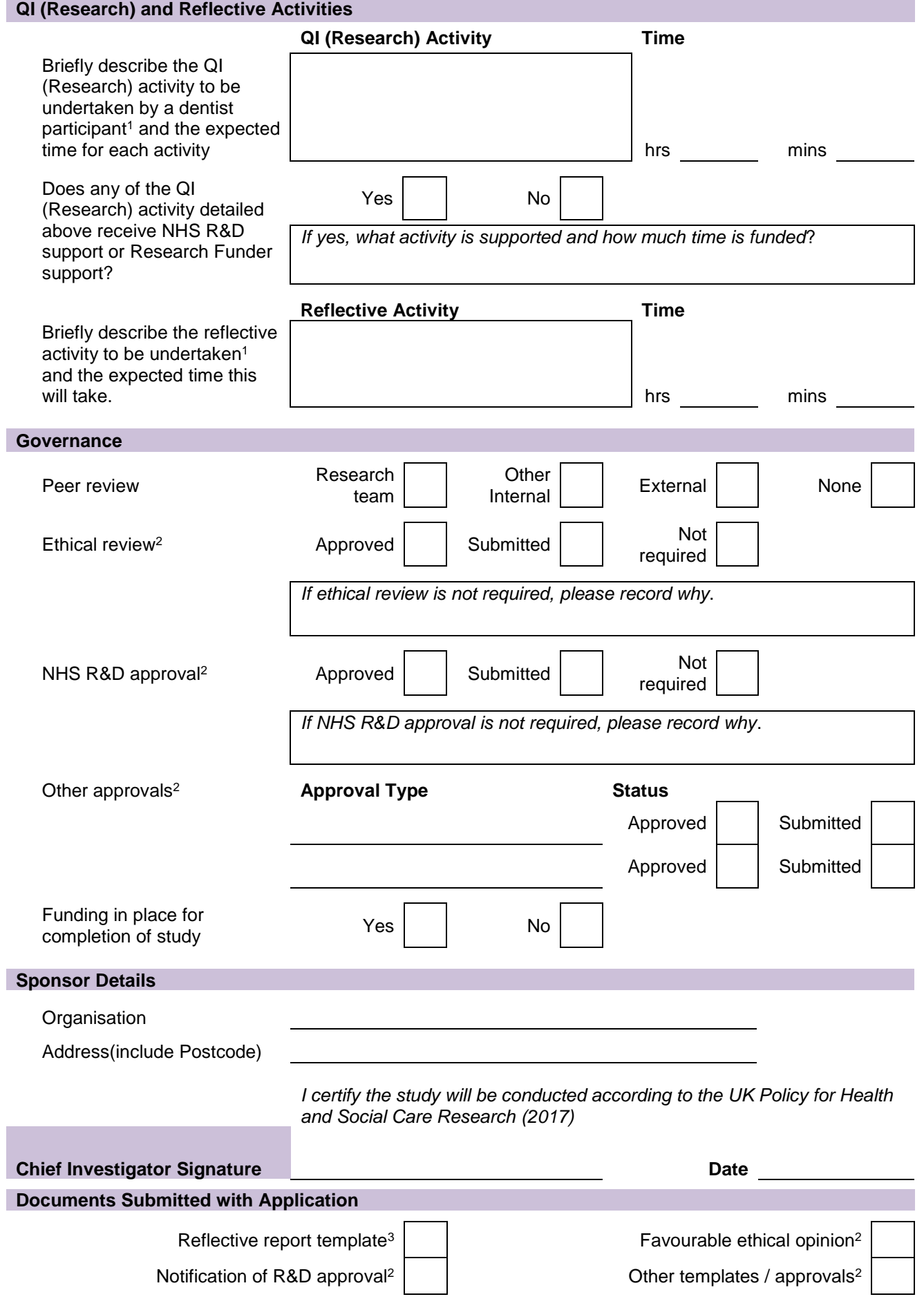

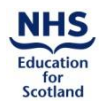

## **Application Submission**

Guidance for completing the form is available at [www.sdpbrn.org.uk.](http://www.sdpbrn.org.uk/)

Once complete save a local copy of the application form for your records before emailing it as an attachment to [sdpbrn@nes.scot.nhs.uk.](mailto:sdpbrn@nes.scot.nhs.uk)

Also attach the Reflective Report Template and any other templates (e.g. action plan template) for the study's QI (Research) activities to the email and any available research approval(s) documentation.

SDPBRN will acknowledge receipt of your application.

## **SDPBRN Contact Details**

If you have any queries about completing the application form, the application process or the progress of your application, please contact:

Mrs Lorna Barnsley SDPBRN Administrator NHS Education for Scotland Dundee Dental Education Centre Small's Wynd Dundee DD1 4HN

Telephone: 01382 740912 E-mail: [sdpbrn@nes.scot.nhs.uk](mailto:sdpbrn@nes.scot.nhs.uk)

1

<sup>1</sup> This information about the study will be made available on the SDPBRN website via the QI (Research) Portfolio.

<sup>2</sup> Copies of all required approval notifications must be submitted to SDPBRN before the study can be adopted onto the QI (Research) Portfolio.

<sup>3</sup> Must be submitted with application.